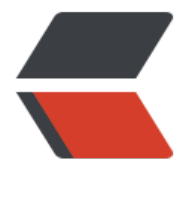

链滴

# 浏览器 - 计[数器](https://ld246.com) (advanced)

作者:Vanessa

- 原文链接:https://ld246.com/article/1572016240154
- 来源网站:[链滴](https://ld246.com/member/Vanessa)
- 许可协议:[署名-相同方式共享 4.0 国际 \(CC BY-SA 4.0\)](https://ld246.com/article/1572016240154)

2019-10-25

#### **描述**

根据特定的范围、步骤和持续时间在指定的选择器上创建一个计数器。

### **提示**

● 检查 step 是否符合要求,并进行相应的修改

```
● 在 setInterval() 中使用 Math.abs() 和 Math.floor() 的组合来对每一次绘制计数器的间隔时间进
计算
```
- 使用 document.querySelector().innerHTML 来更新选中元素的值
- 第四个参数 step 的默认值为 1
- 第五个参数 duration 使用的默认值为 2000ms

## **代码**

```
const counter = (selector, start, end, step = 1, duration = 2000) => {
  let current = start,
   step = (end - start) * step < 0 ? -step : step,
  time = setInterval(() => {
    current += step;
    document.querySelector(selector).innerHTML = current;
    if (current >= end) document.querySelector(selector).innerHTML = end;
   if (current >= end) clearInterval(timer);
   }, Math.abs(Math.floor(duration / (end - start))));
  return timer;
};
```
## **示例**

为 id="my-id" 的元素创建一个 2 秒的计时器:

counter('#my-id', 1, 1000, 5, 2000);

## **返回总目录**

每天 30 秒系列之 JavaScript 代码